# How OCaml is compiled to a von Neumann machine

Speaker: Andrew Appel COS 326 Princeton University

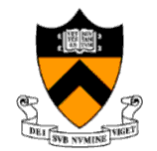

slides copyright 2020 David Walker and Andrew W. Appel permission granted to reuse these slides for non-commercial educational purposes

#### Two models for OCaml

```
let rec eval (e:exp) : exp = 
  match e with 
   Int e i -> Int e i
  | Ope(e1, op,e2) ->
        eval_op (eval e1) op (eval e2)
  | Let e(x,e1,e2) ->
        eval (substitute (eval e1) x e2)
   Var e x \rightarrow raise (UnboundVariable x)
    Fun e (x,e) \rightarrow Fun e (x,e)FunCall e (e1,e2) ->
      (match eval e1 
       | Fun e (x,e) ->
            eval (Let e (x,e2,e))
       | _ -> raise TypeError)
  | LetRec e (x,e1,e2) ->
     (Rec e (f, x, e)) as f val \rightarrowlet v = eval e2 insubstitute f_val f 
                (substitute v x e)
```
#### Interpreter **Interpreter COLOGIST COLOGIST COLOGIST COLOGIST COLOGIST COLOGIST COLOGIST COLOGIST COLOGIST**

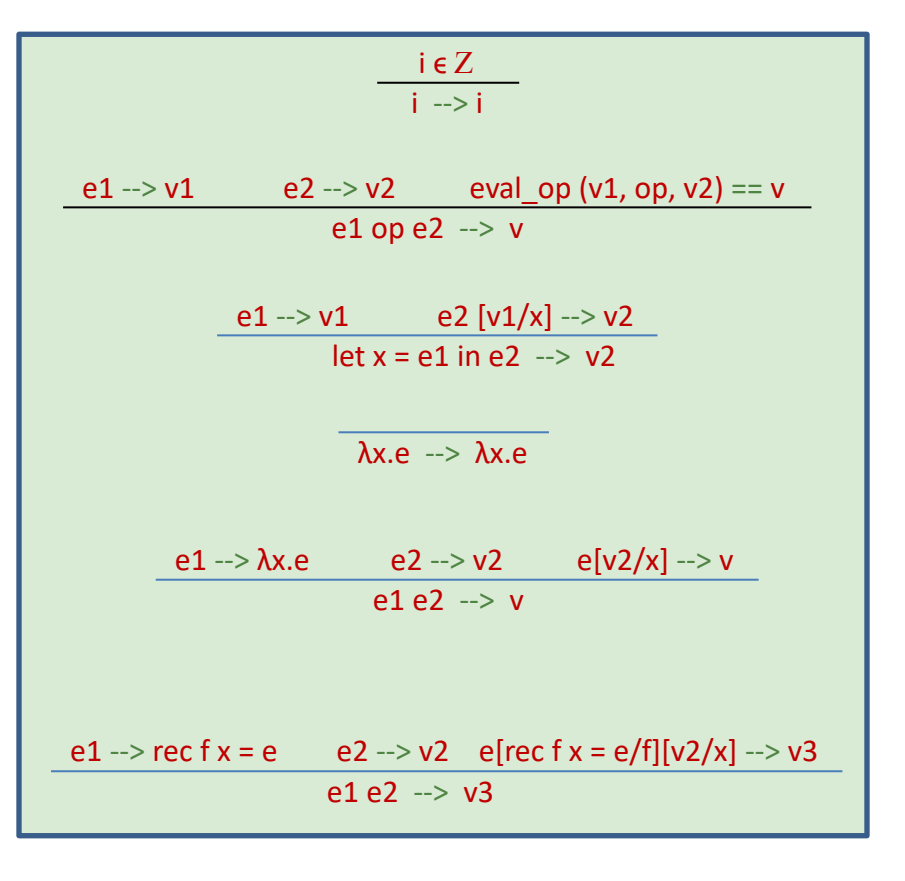

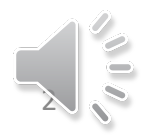

## Another model of computation

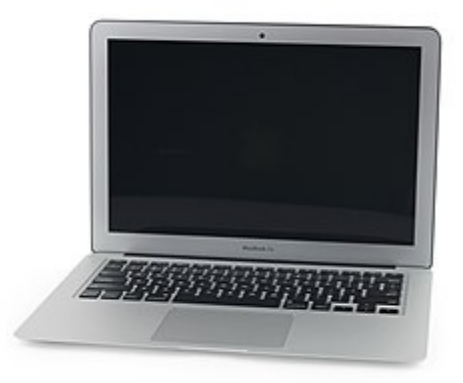

#### com·put·er

/kəmˈpyoodə<u>r/</u>

noun

1. an electronic device for storing and processing data, typically in binary for according to instructions given to it in a variable program.

## John Von Neumann (1903-1957)

- Scientific achievements
	- Stored program computers
	- Cellular automata
	- Inventor of game theory
	- Nuclear physics

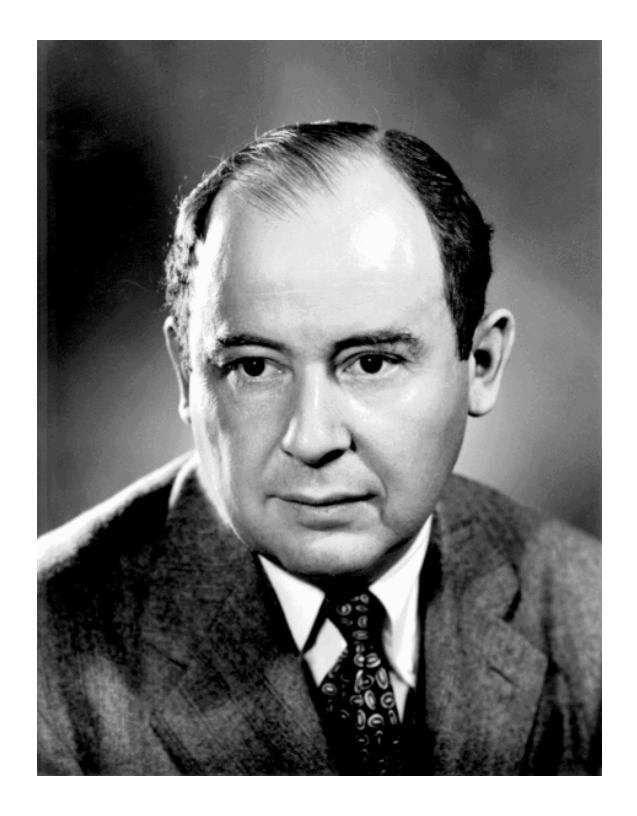

- Princeton Univ. & Princeton I.A.S. 1930-1957
- Known for "Von Neumann architecture" (1950)
	- In which programs are just data in the memory

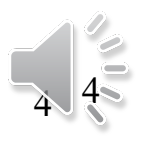

#### Von Neumann Architecture

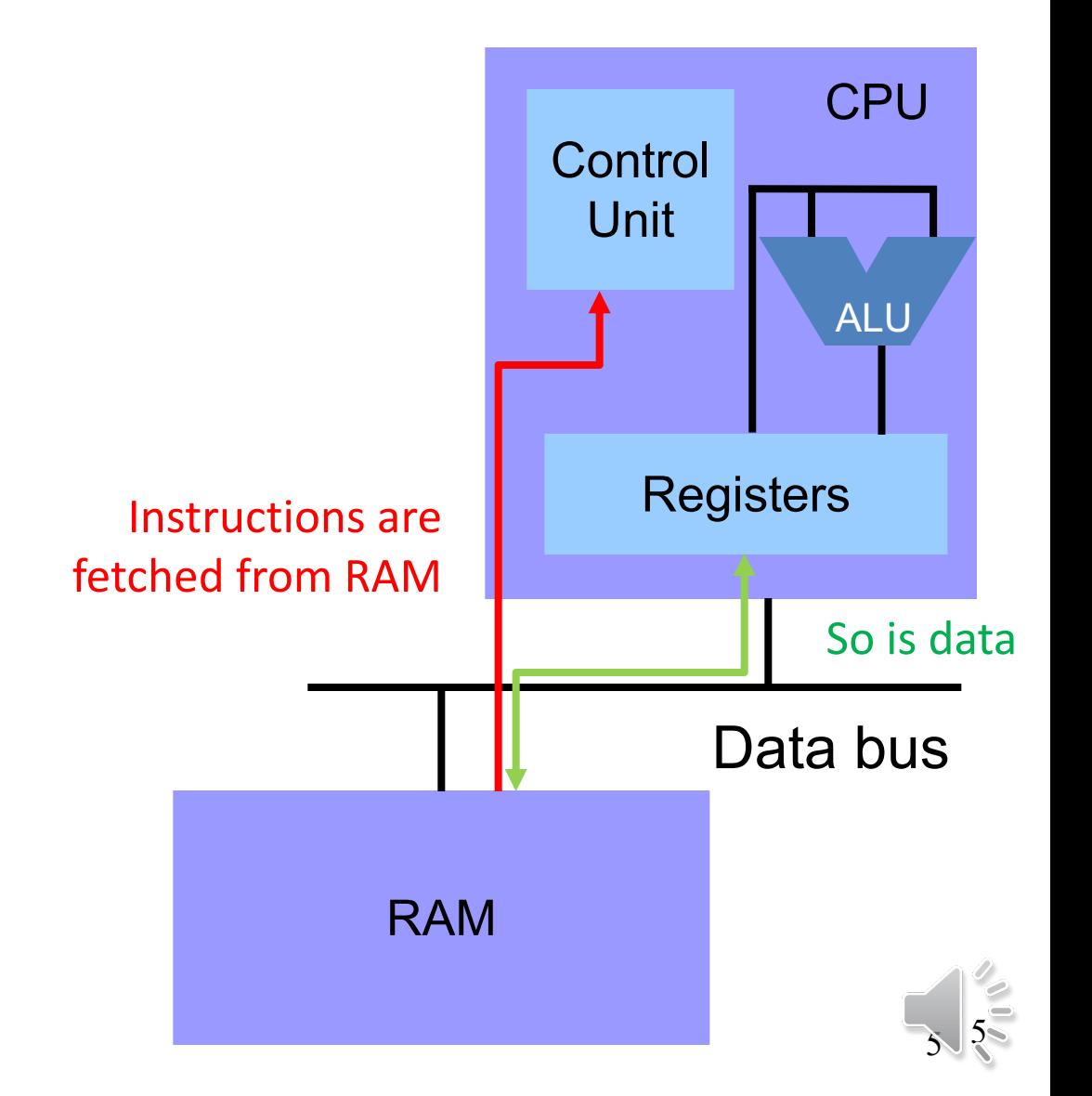

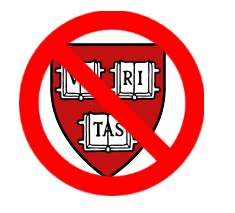

## How OCaml is compiled to machine language

type  $t =$ 

A | B

| C of int | D of t\*t

- **Variables**
- **Integers**
- Constant constructors
- Value-carrying constructors
- Pattern-matching
- Let  $x = exp$  in  $exp$
- Function definition
- Function call
- Tail call

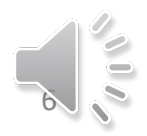

#### Variables

Variables are kept in registers, just as in the translation of C programs to assembly language

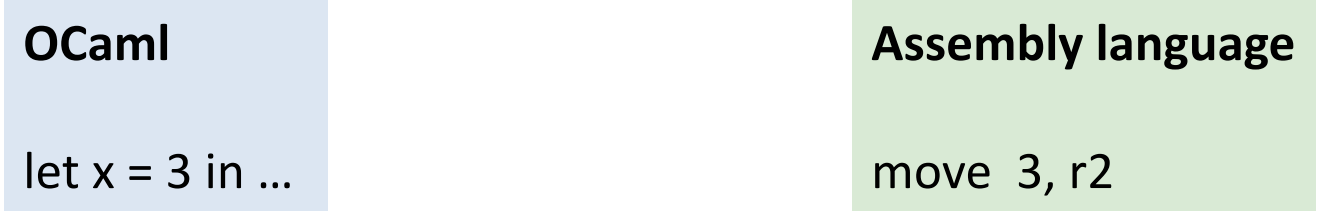

When you do a function call, variables whose values will still be needed after the call, will be stored into the stack frame, just as in the translation of C programs to assembly language

If you have more active variables in your function than your machine has registers, some variables will be kept in the stack frame instead of registers, j.a.i.t.t.o.C.p.t.a.l

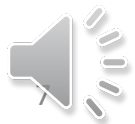

#### Integers

The garbage collector needs to distinguish integers from pointers. OCaml does that by using the last bit of the word: (Word-aligned) pointers end in 00 (binary) Integers end in 1 (binary)

**OCaml**  $let x = 3 in ...$ **Assembly language** move 7, r2 There was a little fib on the previous slide

So, integer N is really stored as 2N+1

And, on a 64-bit-word machine, you really only get 63-bit integers

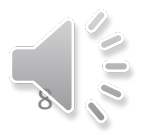

#### Constant constructors

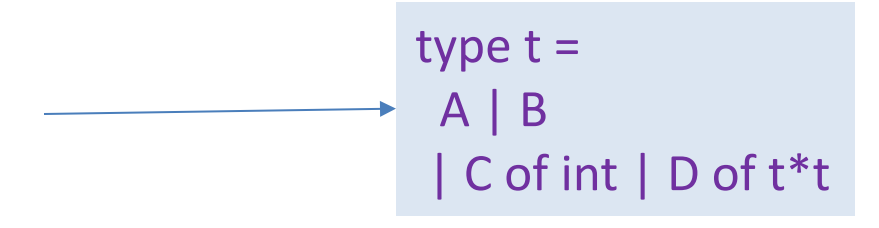

A is represented as 1 (the first odd number) B is represented as 3 (the second odd number)

This is similar to how C programs represent NULL as 0

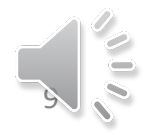

#### Value-carrying constructors

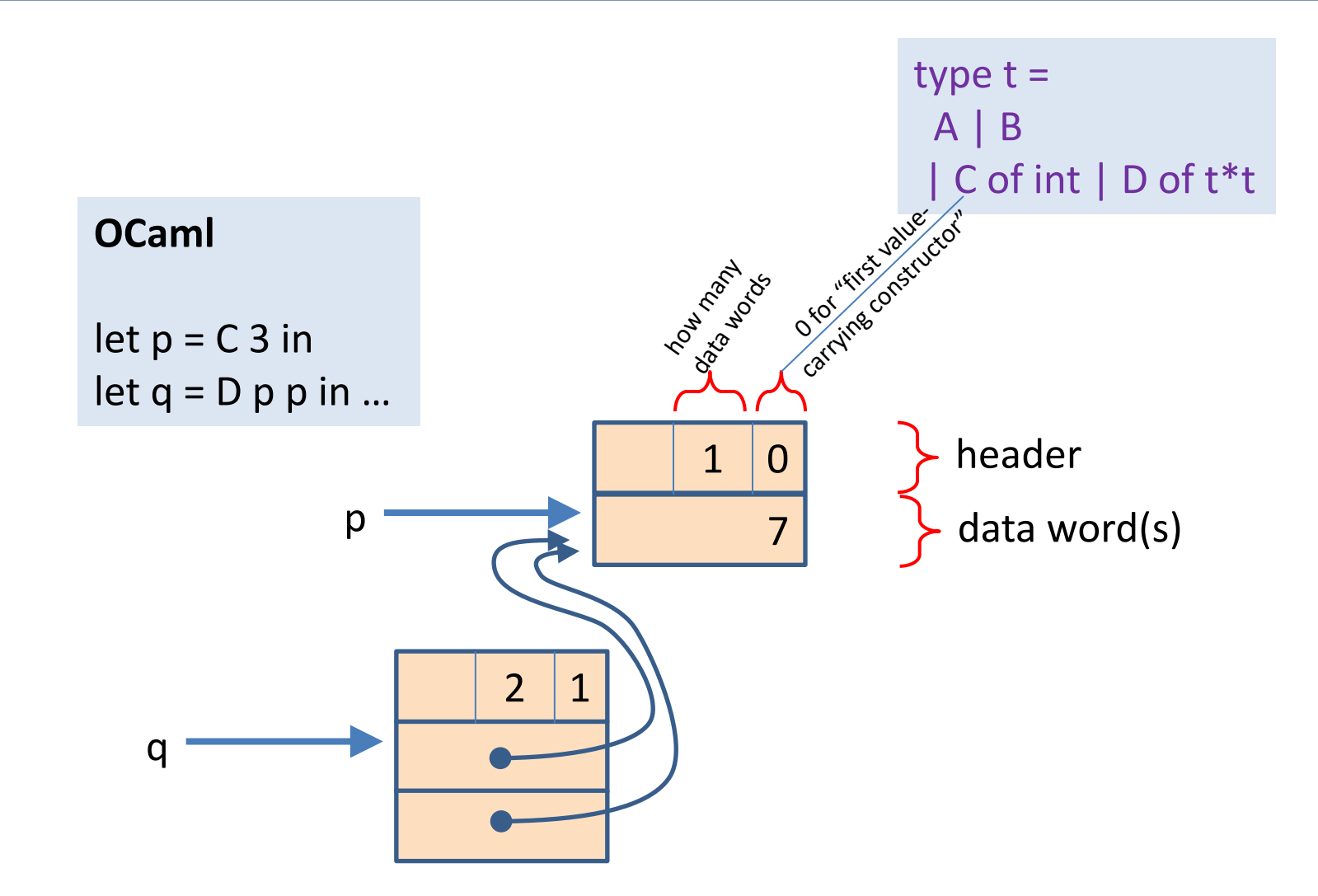

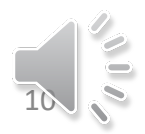

## Not malloc/free !

- You may be familiar with how C's malloc/free system works
- Malloc is somewhat expensive:
	- $-$  function call
	- find right-size block in data structure
	- $-$  update data structure, initialize header and footer
- Free is somewhat expensive:
	- $-$  function call
	- update data structure
	- test for coalescing (?)
- OCaml (and other functional languages) have a different system

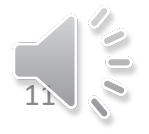

#### The heap and the nursery

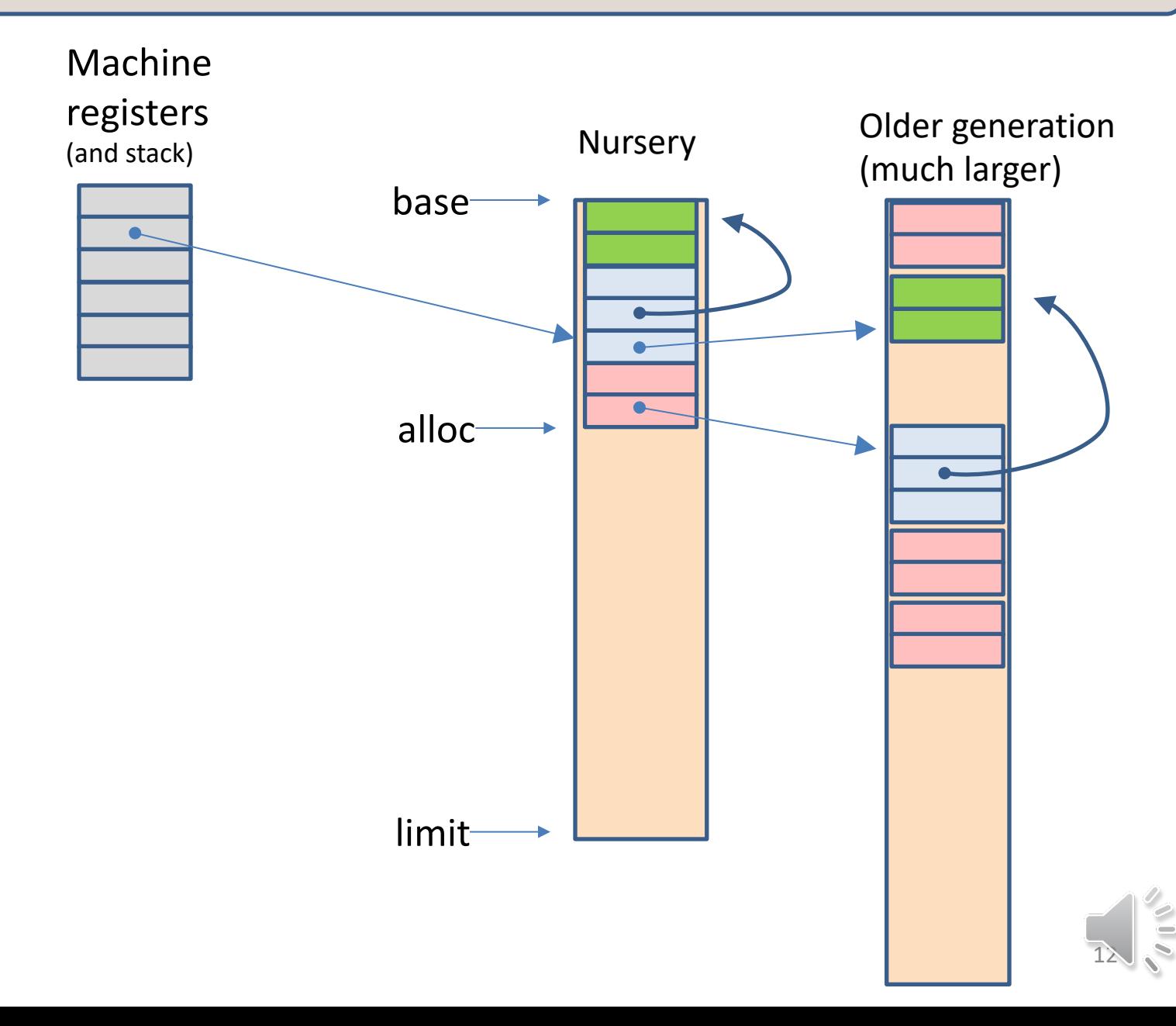

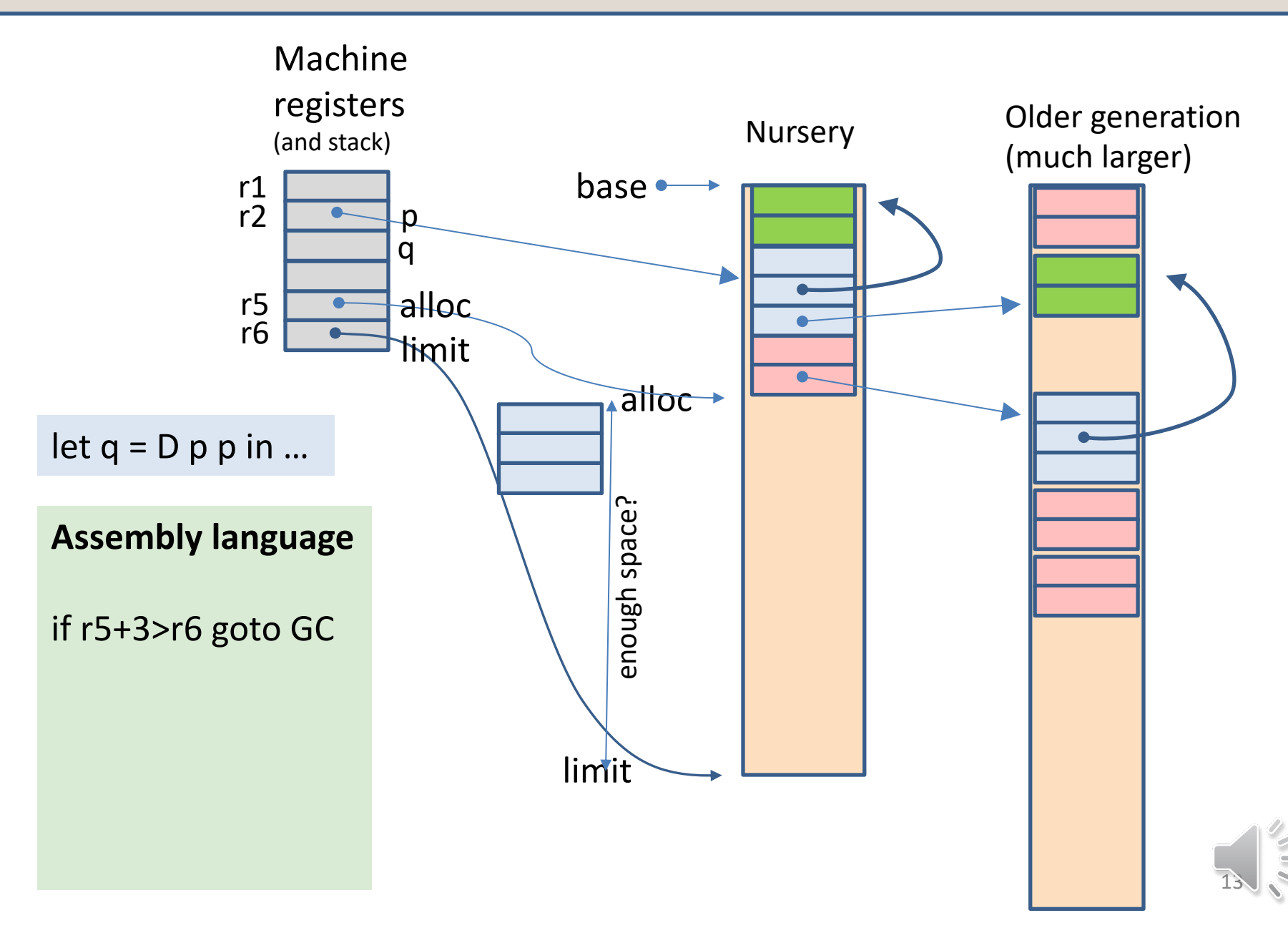

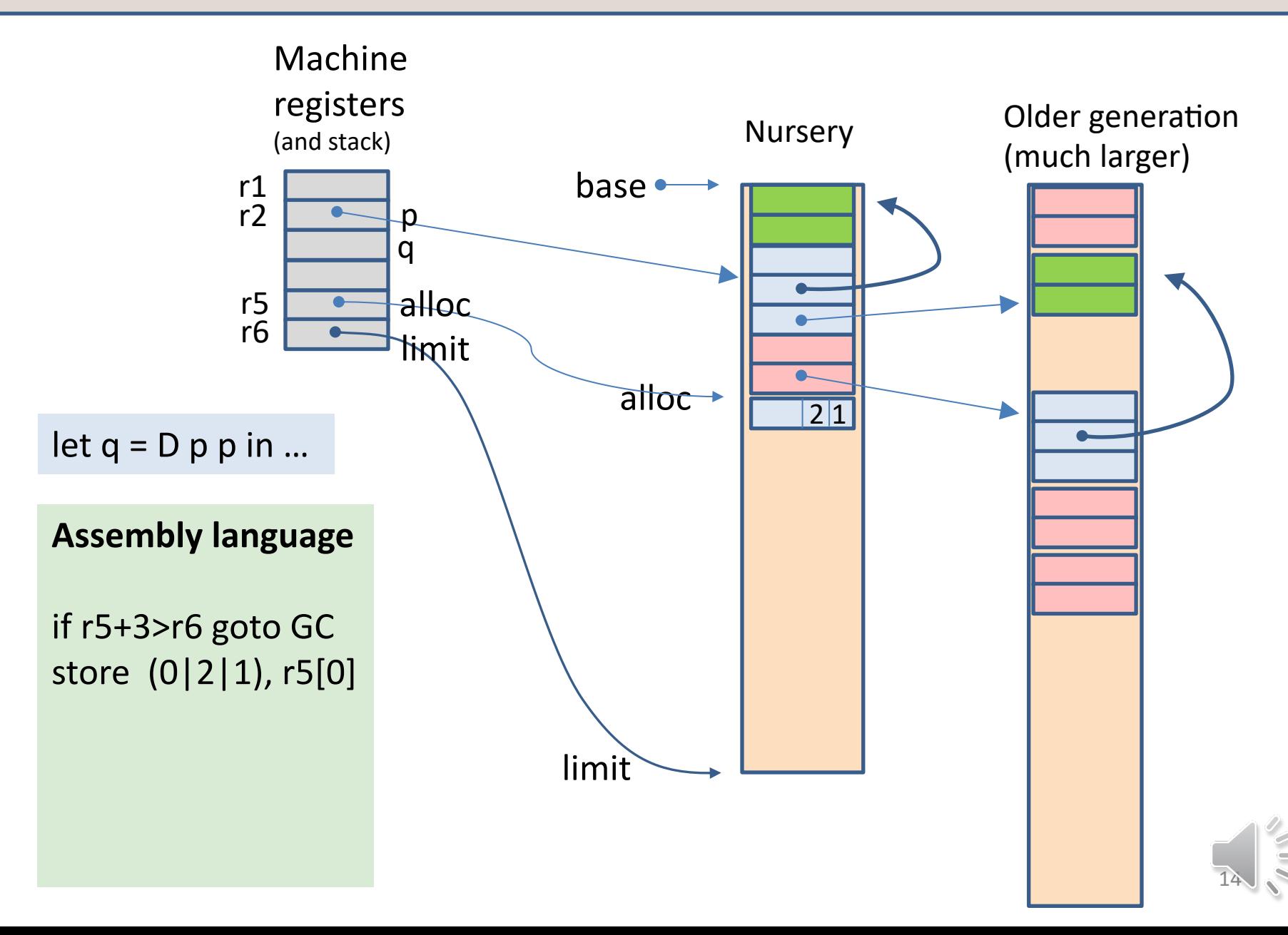

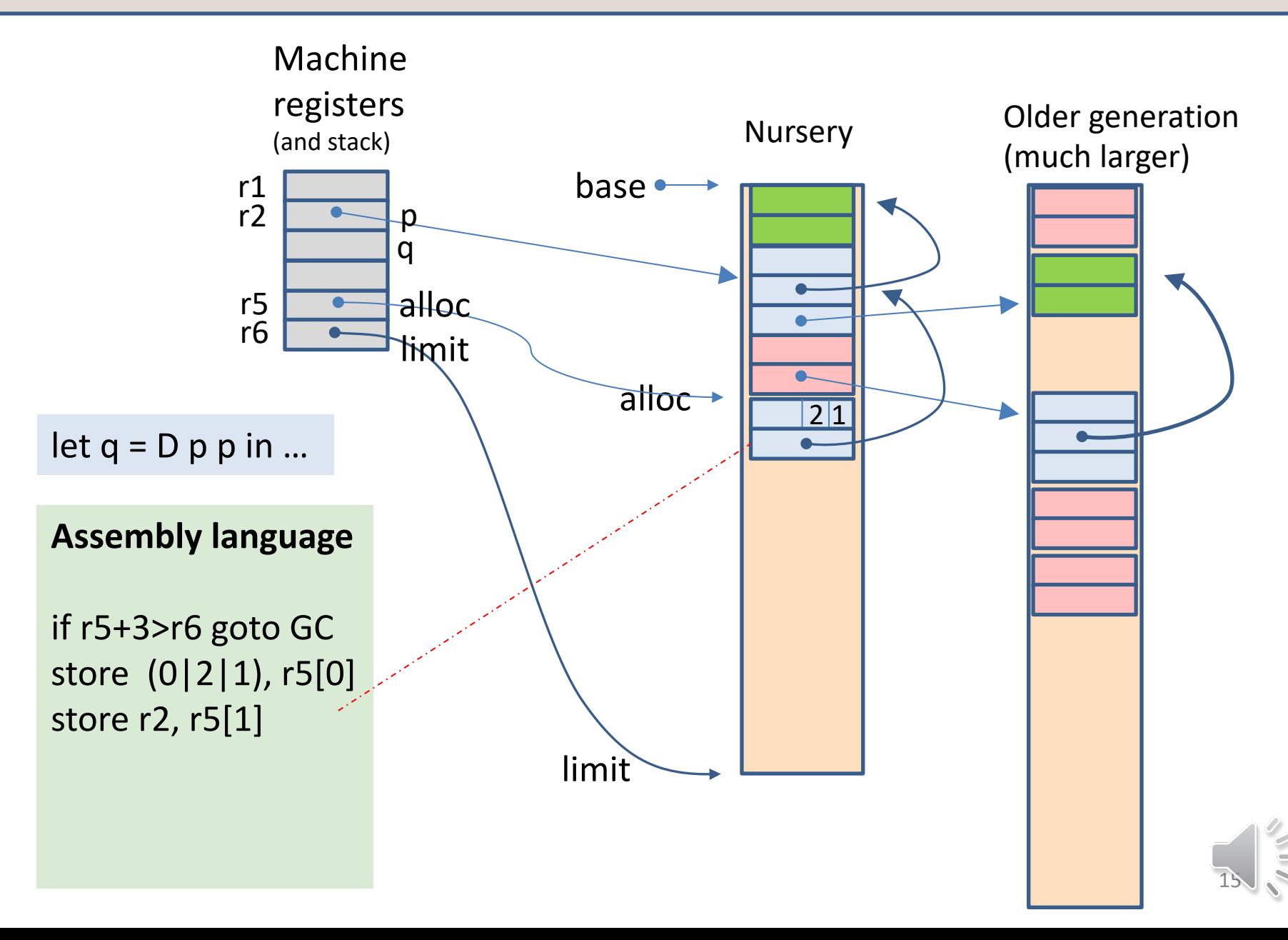

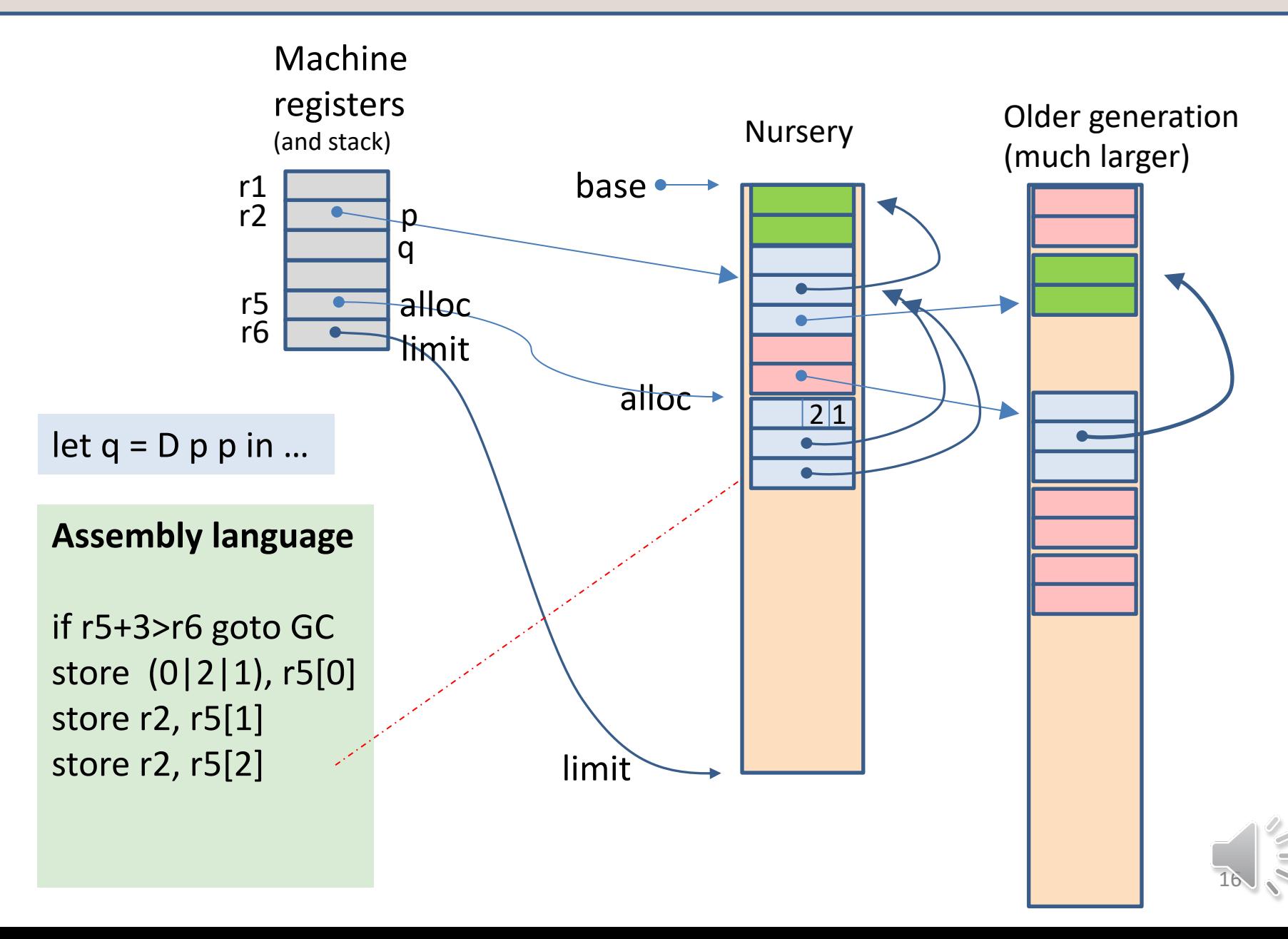

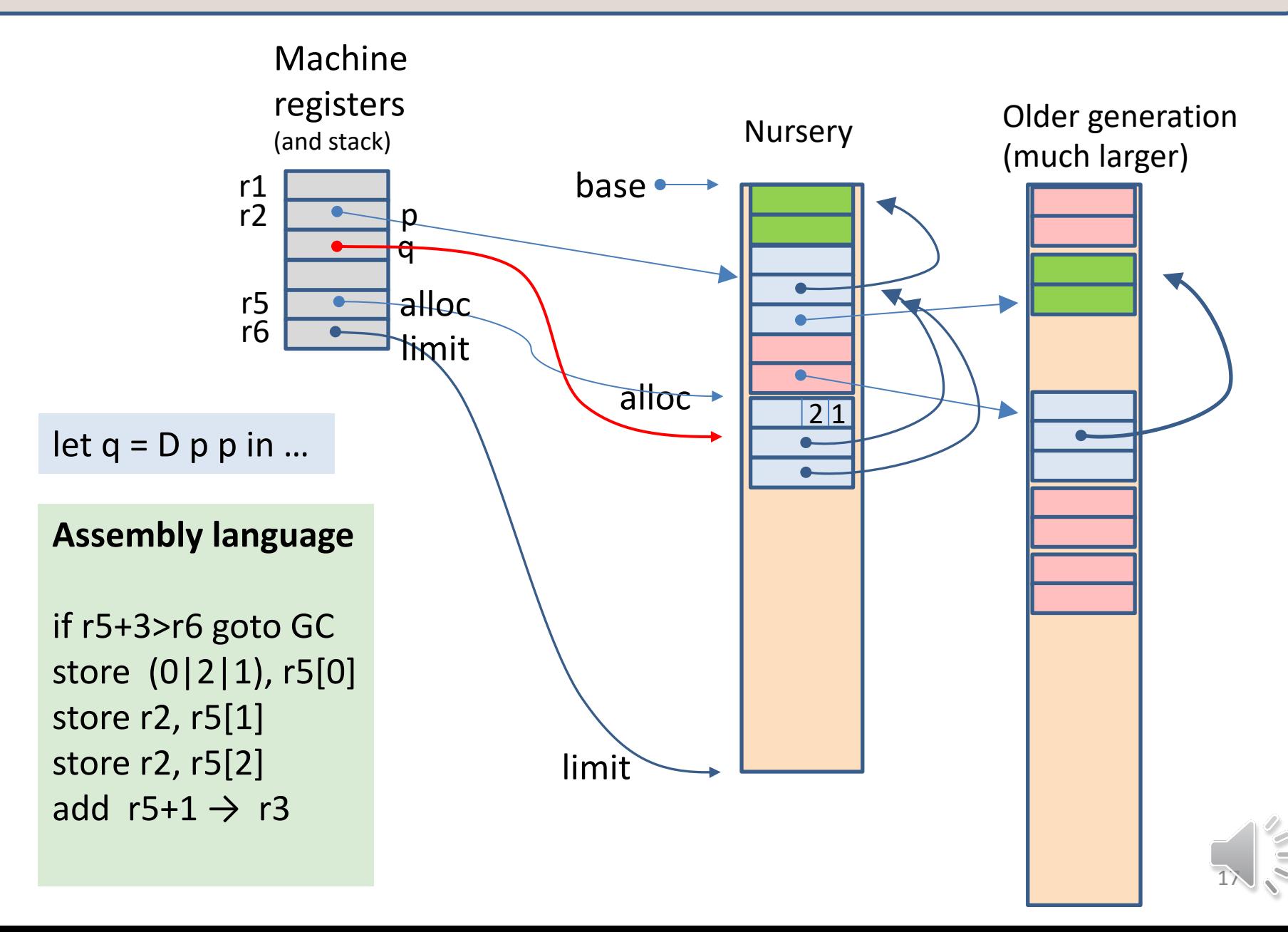

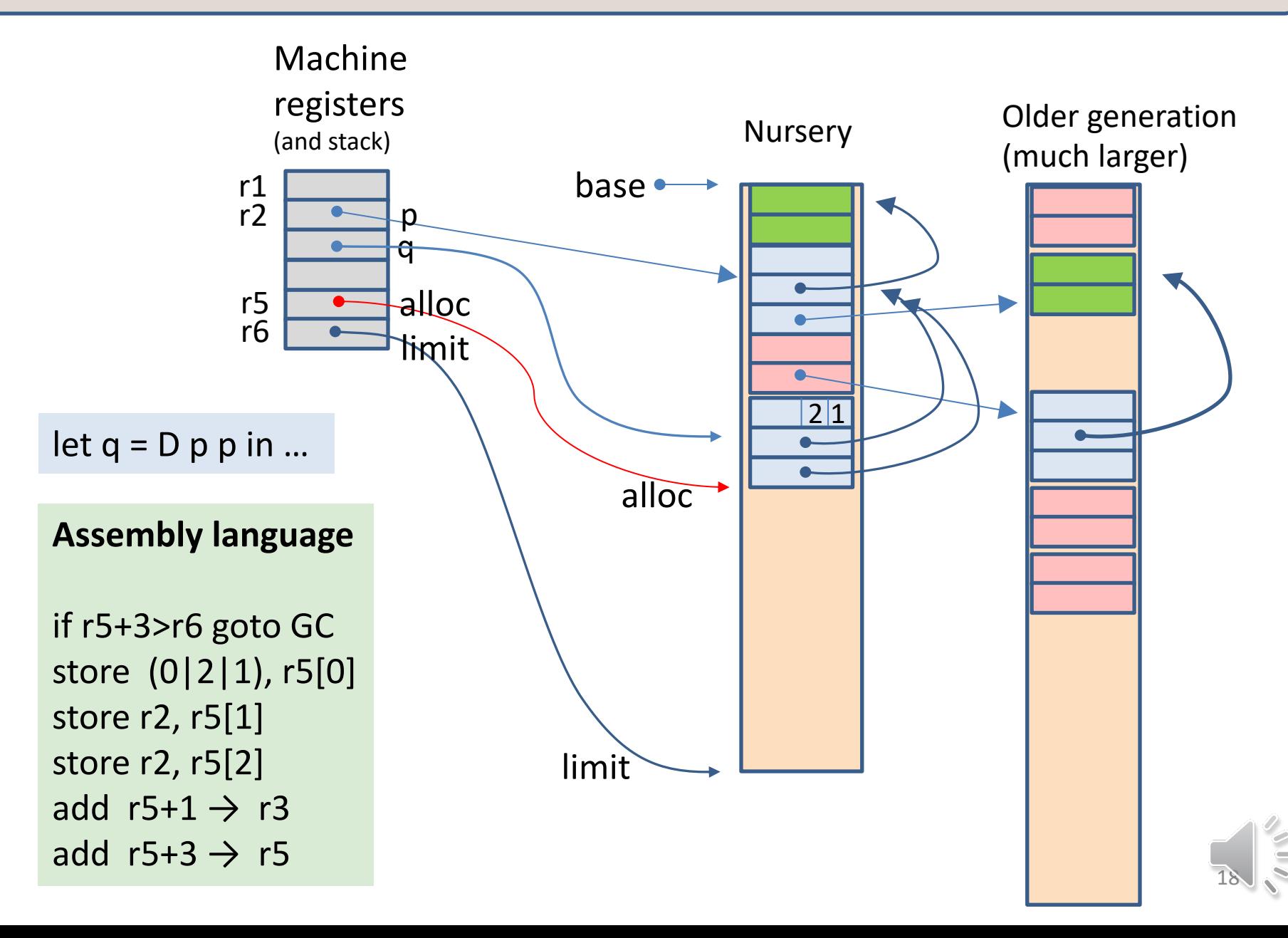

type  $t =$ A | B | C of int | D of t\*t

let  $q = D p p$  in ...

#### **Assembly language**

```
if r5+3>r6 goto GC
store (0|2|1), r5[0]
store r2, r5[1]
store r2, r5[2]
add r5+1 \rightarrow r3
add r5+3 \rightarrow r5
```
test for space available store the header word store first field store second field assign the result (q) adjust the "alloc" pointer initialize the fields 2 instructions 2 instructions

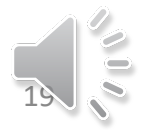

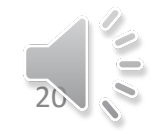

# **GARBAGE COLLECTION!**

# **WHEN THE NURSERY FILLS UP . . .**

What happens

#### The nursery is full

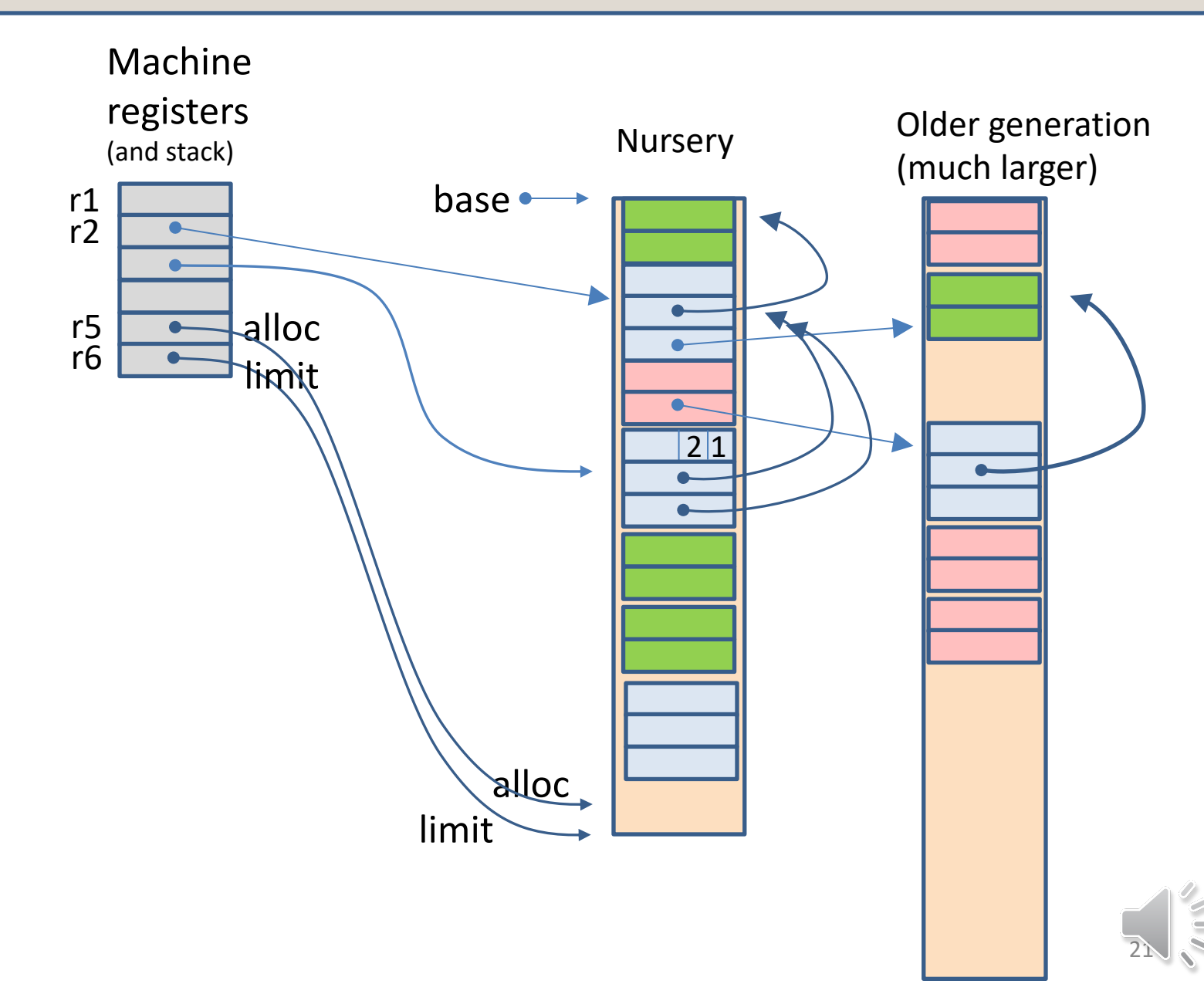

### Only these records are reachable

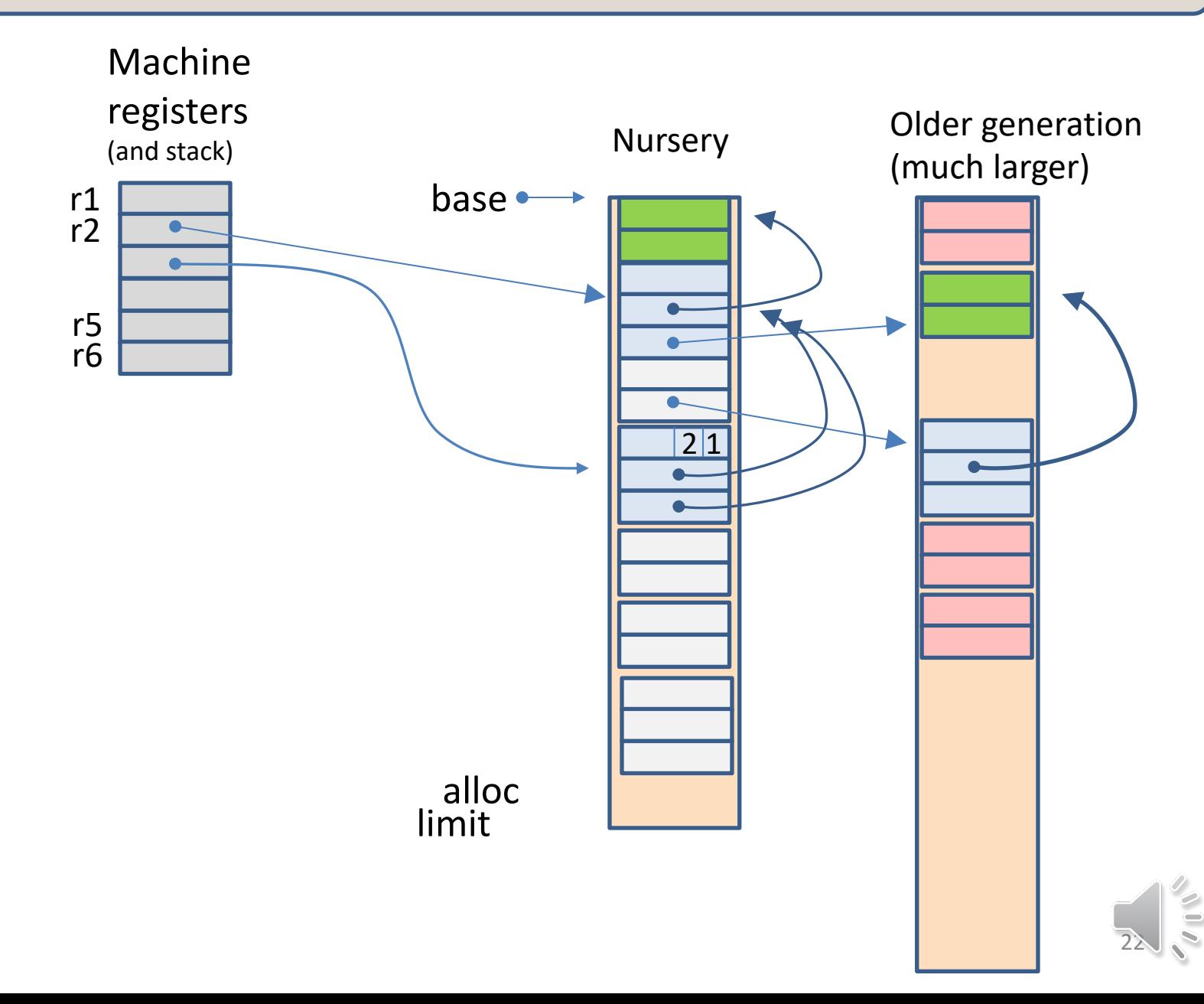

#### Move reachable records to older generation

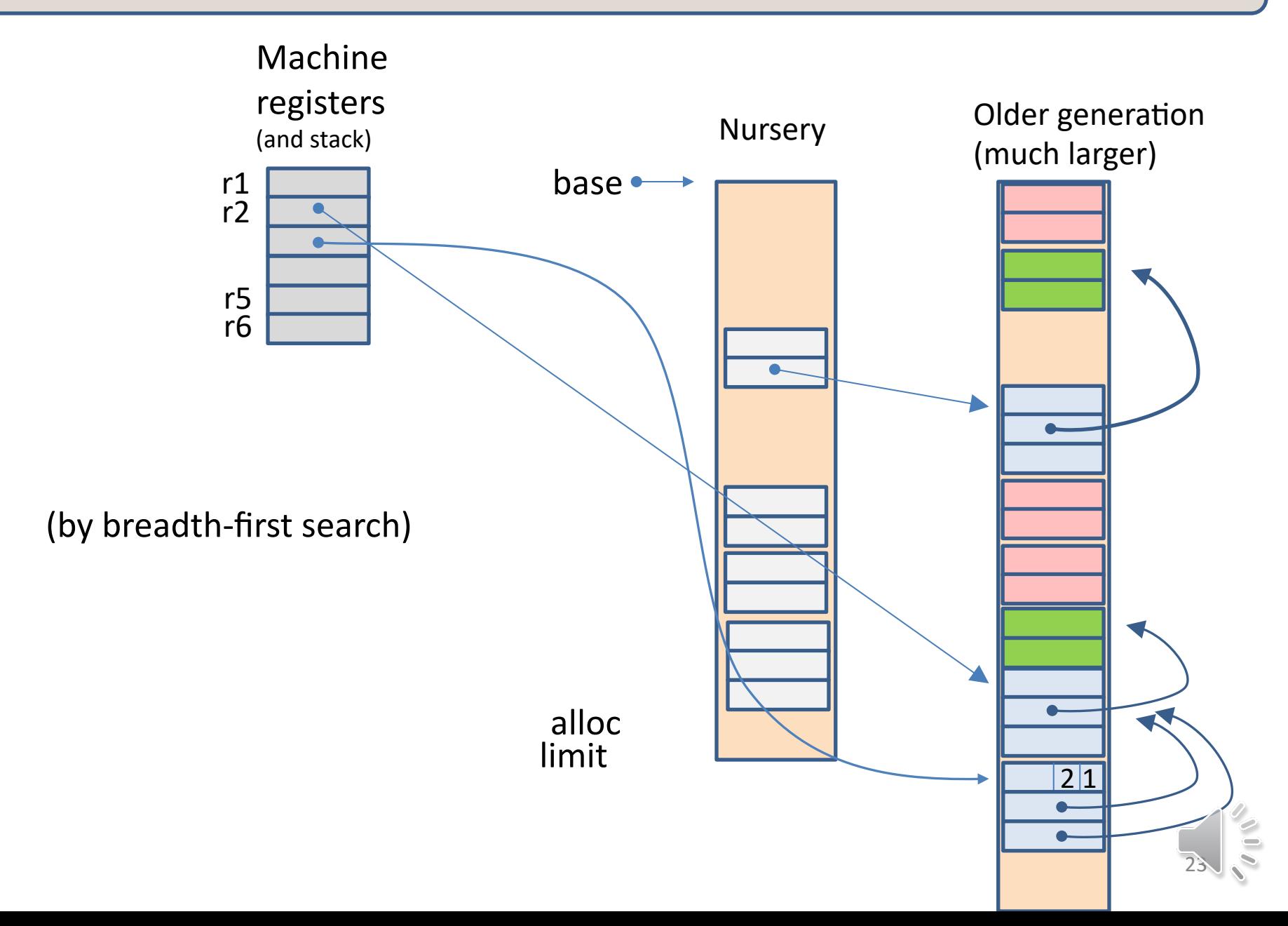

#### Reset "alloc" pointer of Nursery

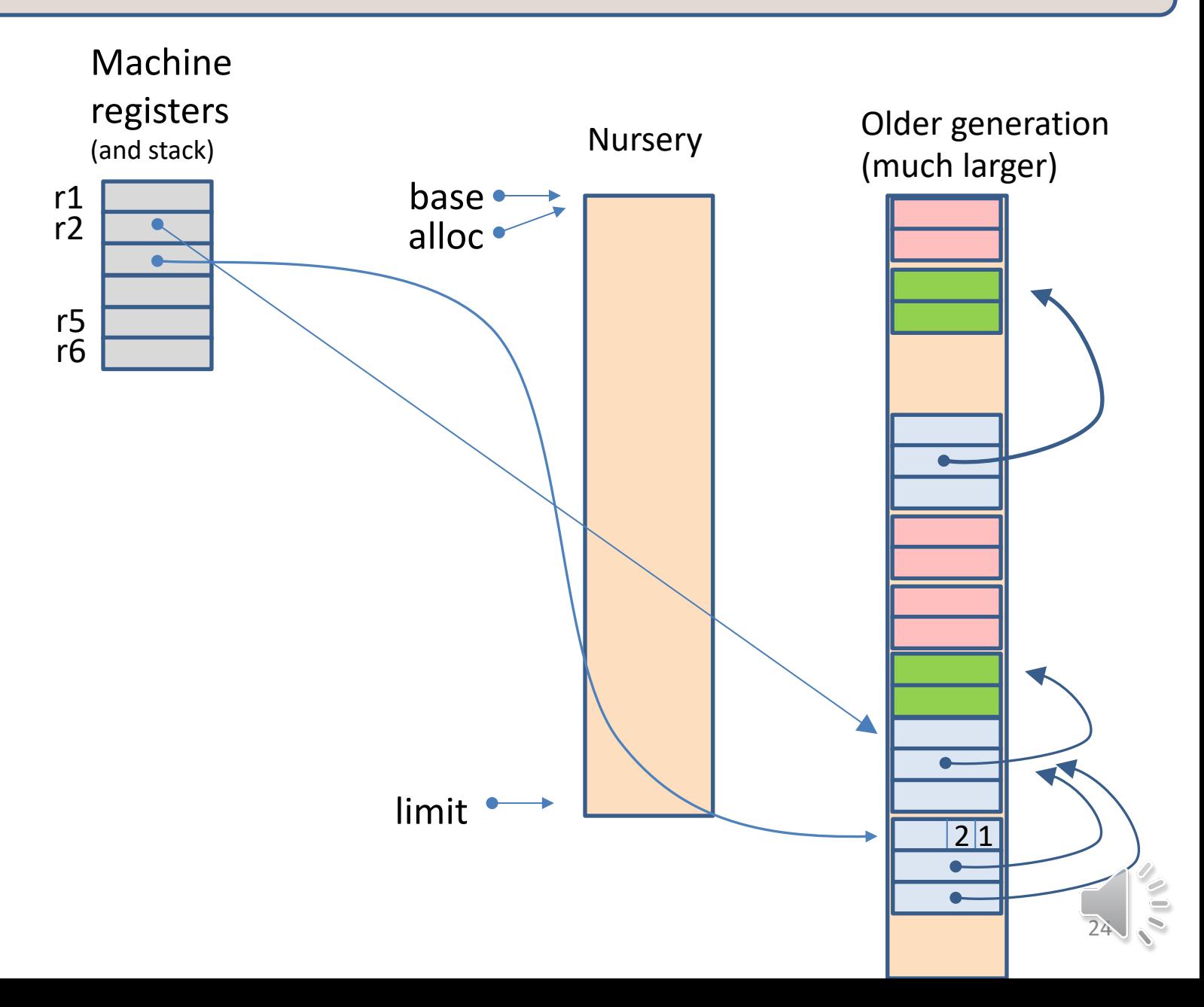

## How OCaml is compiled to machine language

type  $t =$ 

A | B

| C of int | D of t\*t

- $\checkmark$  Variables
- $\checkmark$  Integers
- $\checkmark$  Constant constructors
- $\checkmark$  Value-carrying constructors
- Pattern-matching
- Let  $x = exp$  in  $exp$
- Function definition
- Function call
- Tail call

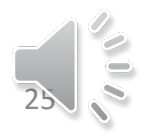

match x with  $| A - > e$ xp1 | B -> exp2 | C i -> exp3(i) | D(i,j) -> exp4 i j

type t = A | B | C of int | D of t\*t

#### **Assembly language**

(suppose x is in register r2)

andb  $r2,1 \rightarrow r3$ if r3=0 goto Boxed *handle cases A,B* goto Done Boxed: *handle cases C,D* Done:

First, test whether the constructed value is "unboxed" (constant constructor) or "boxed" (value-carrying constructor)

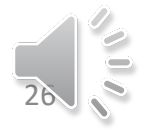

match x with | A -> exp1 | B -> exp2 | C i -> exp3(i) | D(i,j) -> exp4 i j

type  $t =$ A | B | C of int | D of t\*t

**Assembly language**

(suppose x is in register r2)

andb  $r2,1 \rightarrow r3$ if r3=0 goto Boxed (if r2=1 then exp1 else exp2) goto Done Boxed: *handle cases C,D* Done:

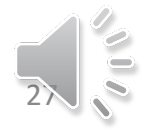

match x with | A -> exp1 | B -> exp2 | C i -> exp3(i) | D(i,j) -> exp4 i j

**Assembly language**

(suppose x is in register r2)

type  $t =$ A | B | C of int | D of t\*t

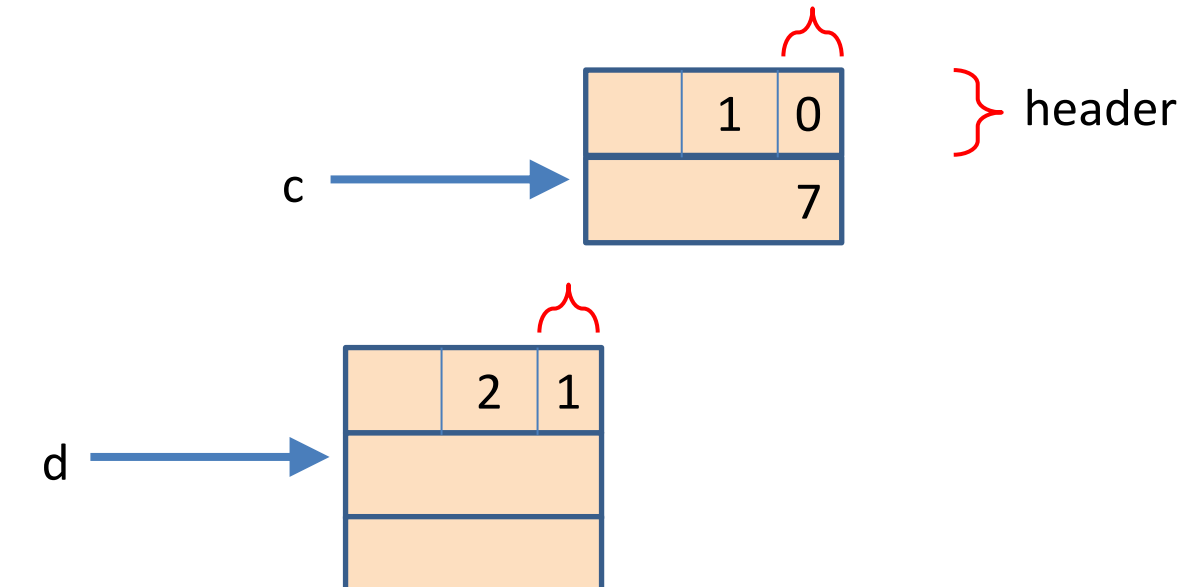

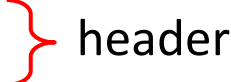

andb  $r2,1 \rightarrow r3$ if r3=0 goto Boxed *handle cases A,B* goto Done Boxed: load  $r2[-1] \rightarrow r3$ andb 127,  $r3 \rightarrow r3$ *(if r3=0 then C else D)* Done:

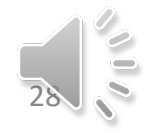

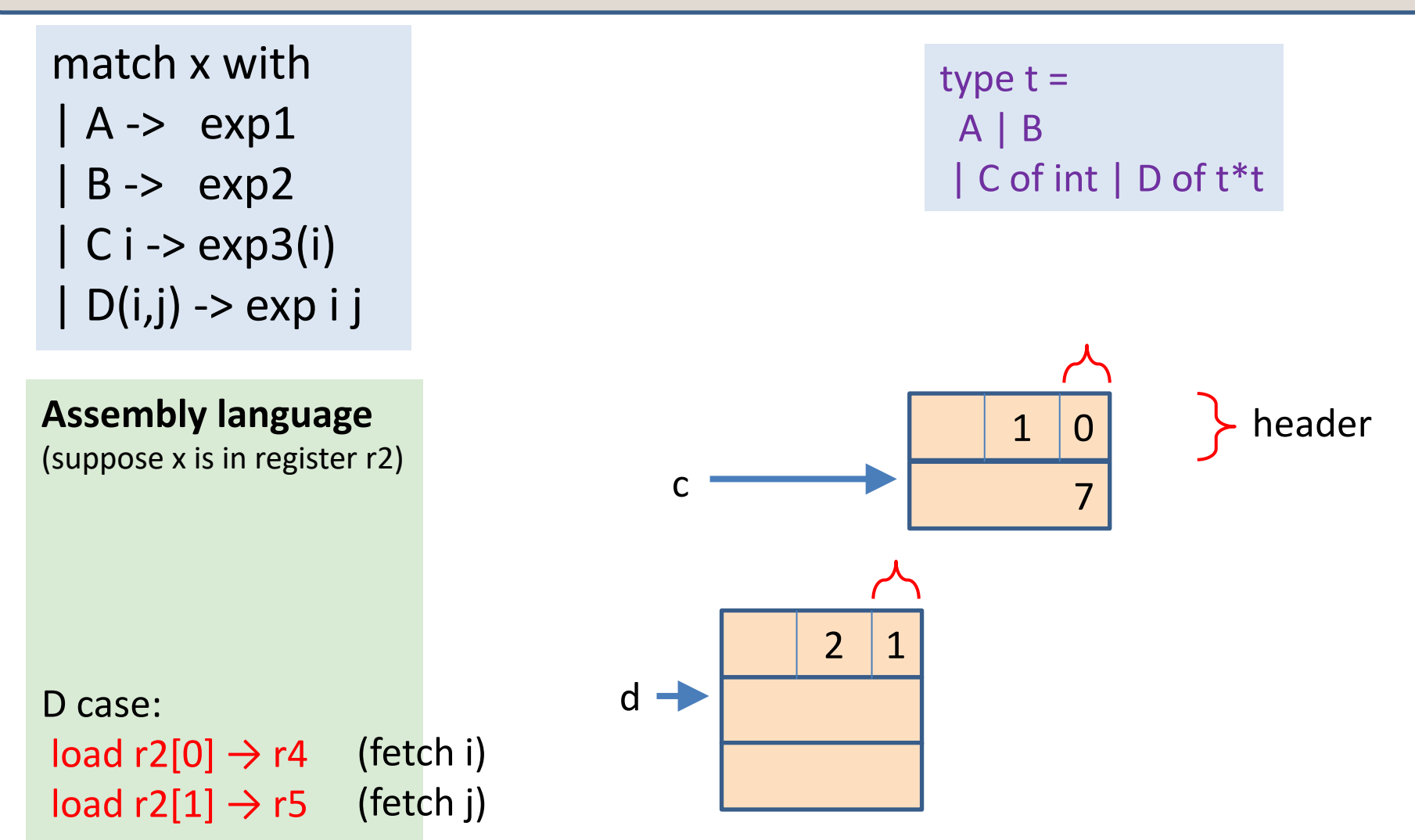

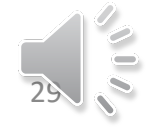

#### Summary of Pattern-matching

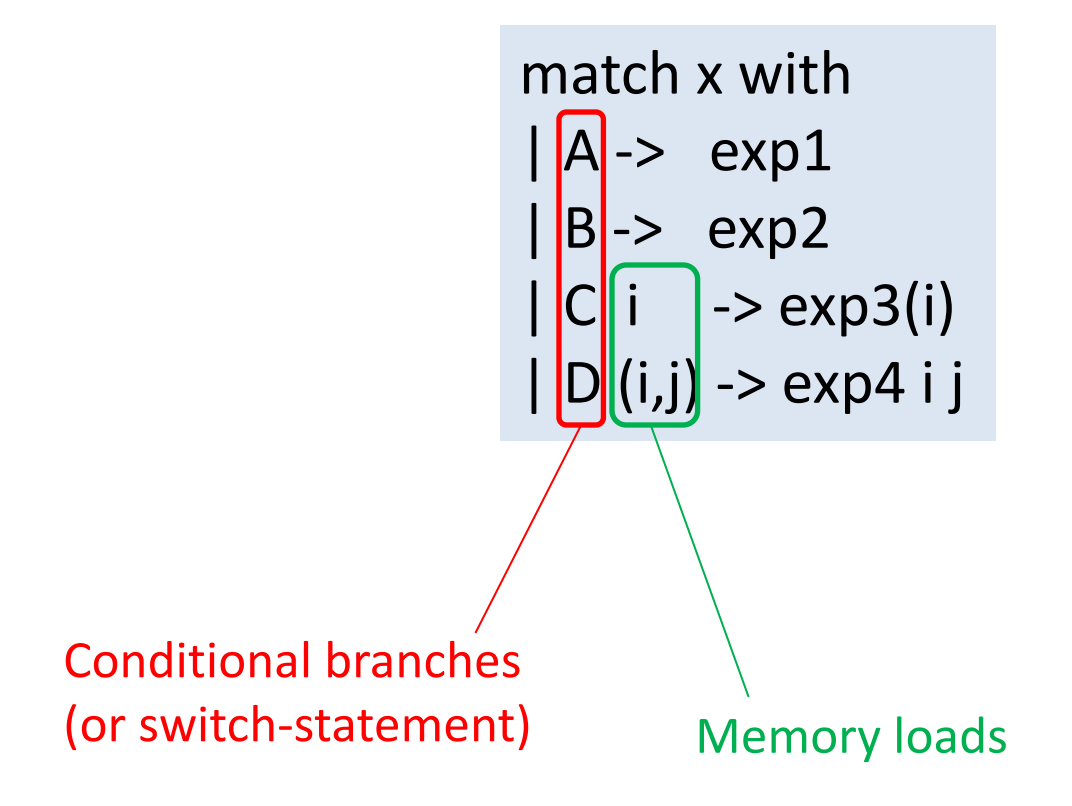

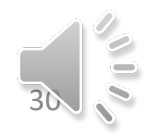

## How OCaml is compiled to machine language

- $\checkmark$  Variables
- $\checkmark$  Integers
- $\checkmark$  Constant constructors
- $\checkmark$  Value-carrying constructors
- $\checkmark$  Pattern-matching
- Let  $x = exp$  in  $exp$
- Function definition
- Function call
- Tail call

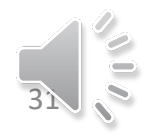

#### $let x = y + z in ...$

let  $x = y + z$  in ...

Almost as simple as,

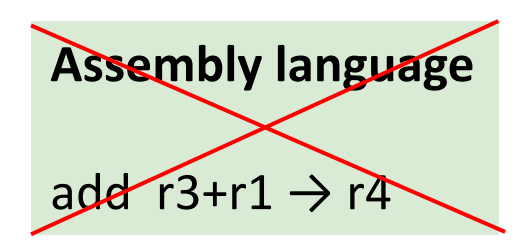

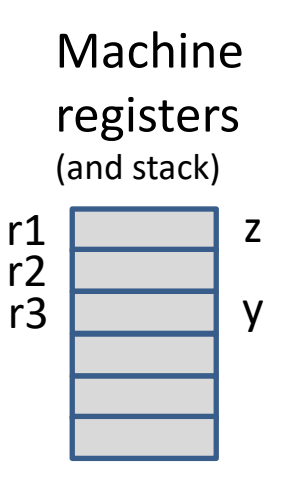

But remember, in order to make integers distinguishable from pointers, OCaml represents integers with low-order-bit 1, which is to say,  $r3=2y+1$   $r1=2z+1$ and we need to compute  $r4=2(y+z)+1$ 

#### **Assembly language**

add r3+r1  $\rightarrow$  r4 sub  $r4-1 \rightarrow r4$ 

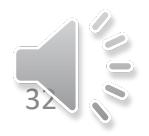

fun  $x \rightarrow x+1$ 

More or less, a function is translated as a label in assembly language, which stands for an address in machine language,

where some machine instructions implement the function:

```
Assembly language
f:
add r0+2 \rightarrow r0ret
```
But there is one important difference from the way C functions are compiled!

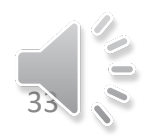

 $(fun w -> x + w + y)$ 

```
Free variables! (in this case, x and y)
```

```
Assembly language
```
f:

*um, how do I know the values of x and y?*

ret

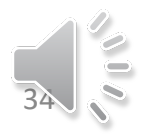

 $(fun w -> x + w + y)$ 

#### Free variables! (in this case, x and y)

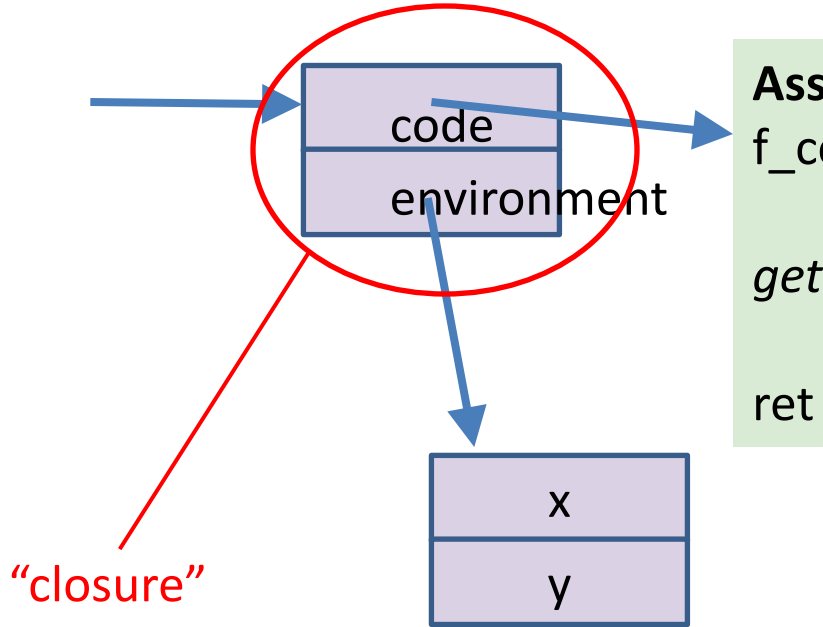

#### **Assembly language**

f\_code:

*get x and y from environment-pointer*

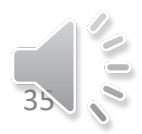

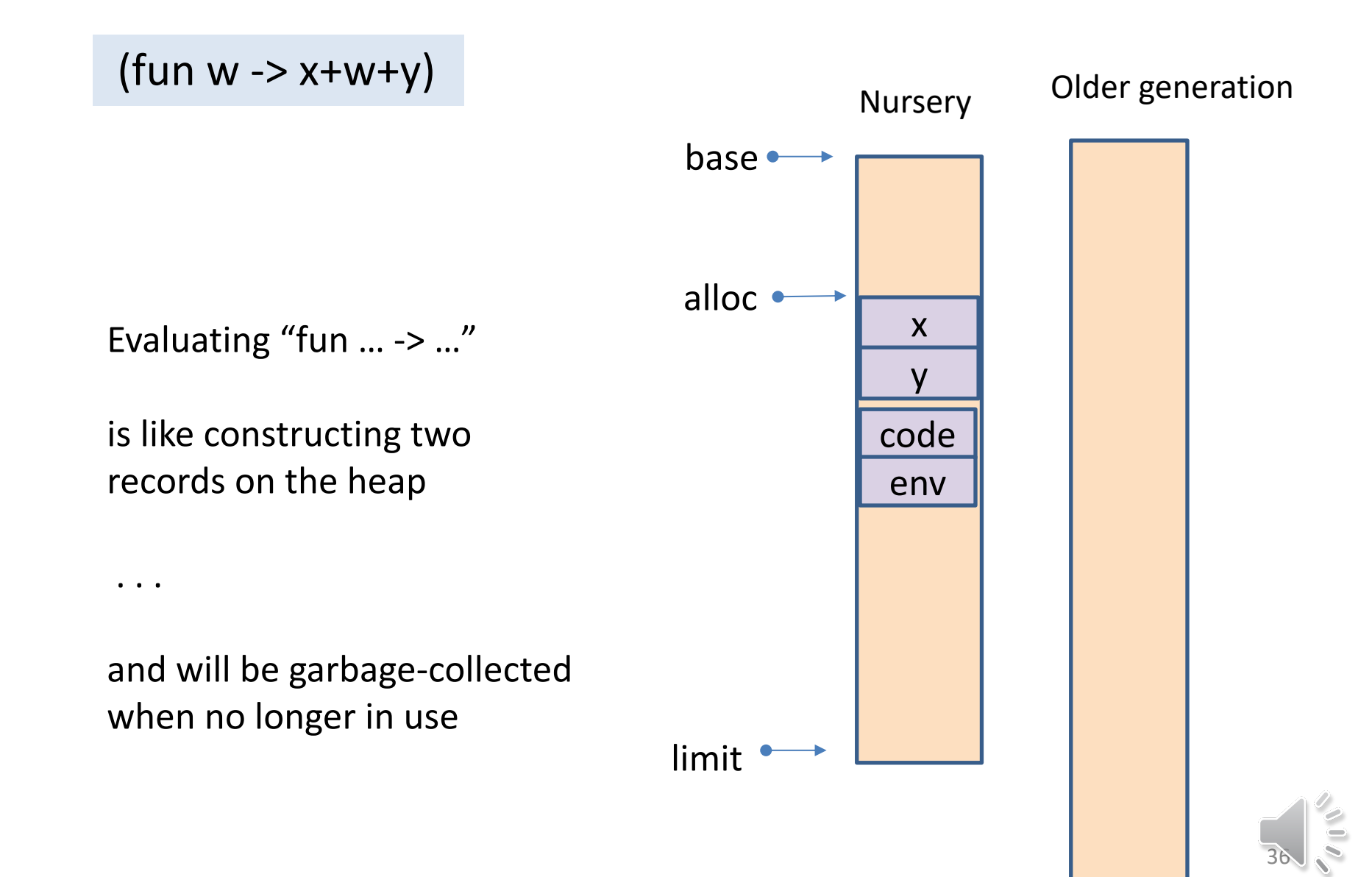

#### Function call

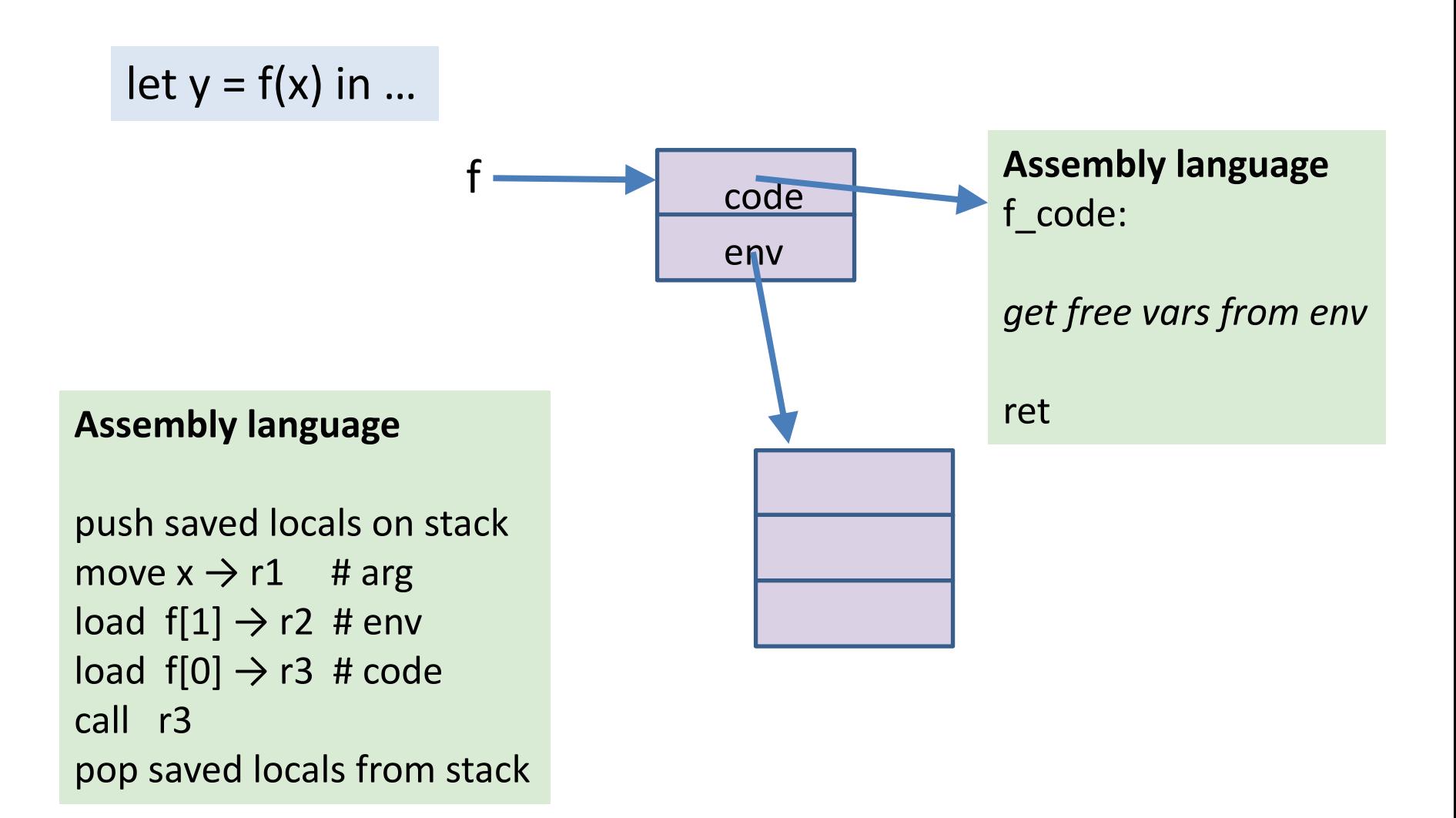

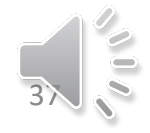

### Tail call

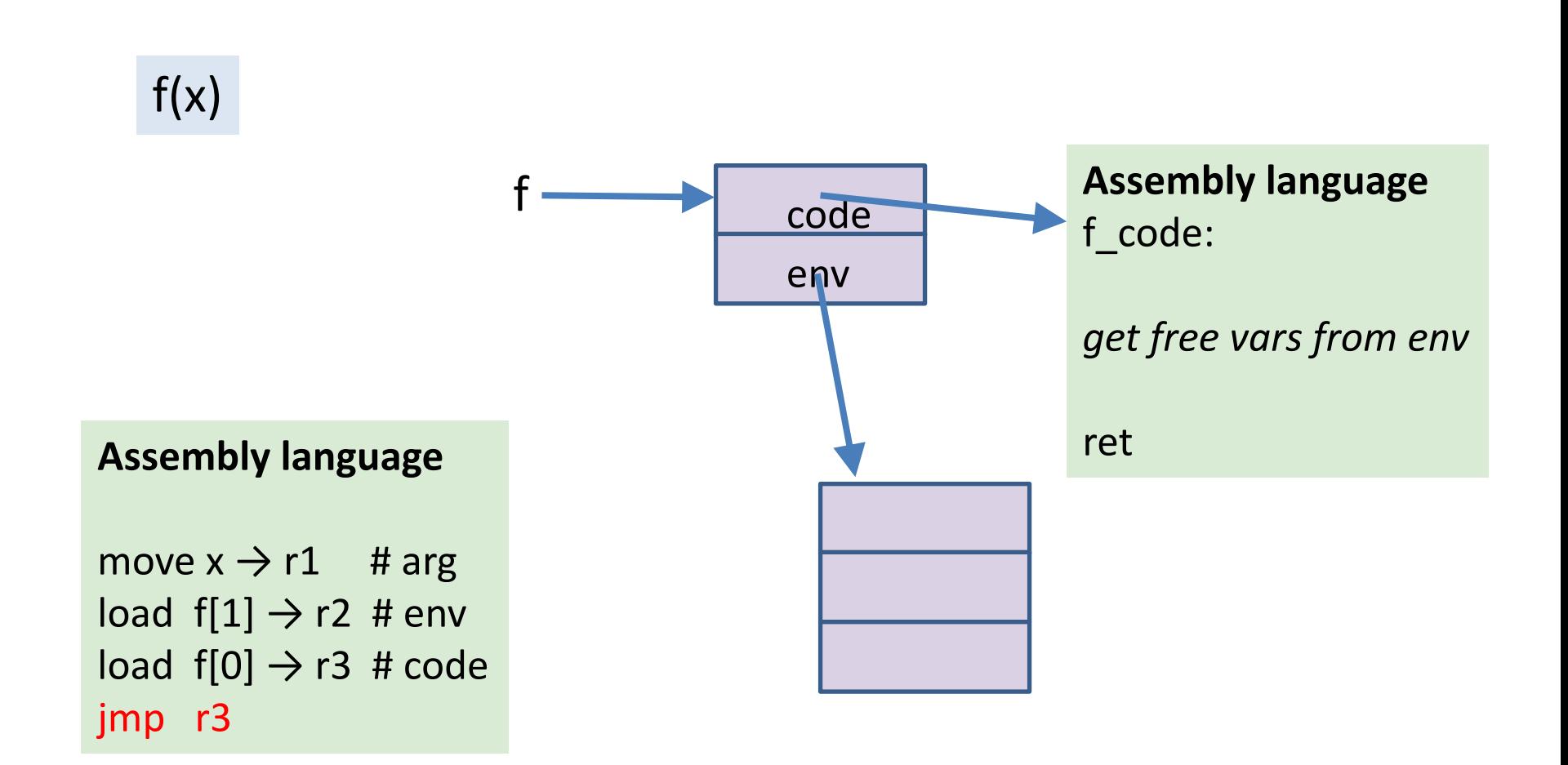

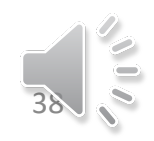

## Conclusion

- Each feature of the OCaml language is implemented in a few instructions of machine language
- Some of these features work just like their counterparts in C,
- What's different:
	- $-$  garbage collection, instead of malloc/free
	- function closures
	- $-$  distinguishing integers from pointers, by low-order bit

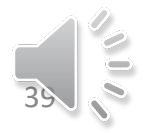